# 通話の設定をする

### 西話の設定をする

通話に関する設定ができます。設定できる項目は次のとおりです。

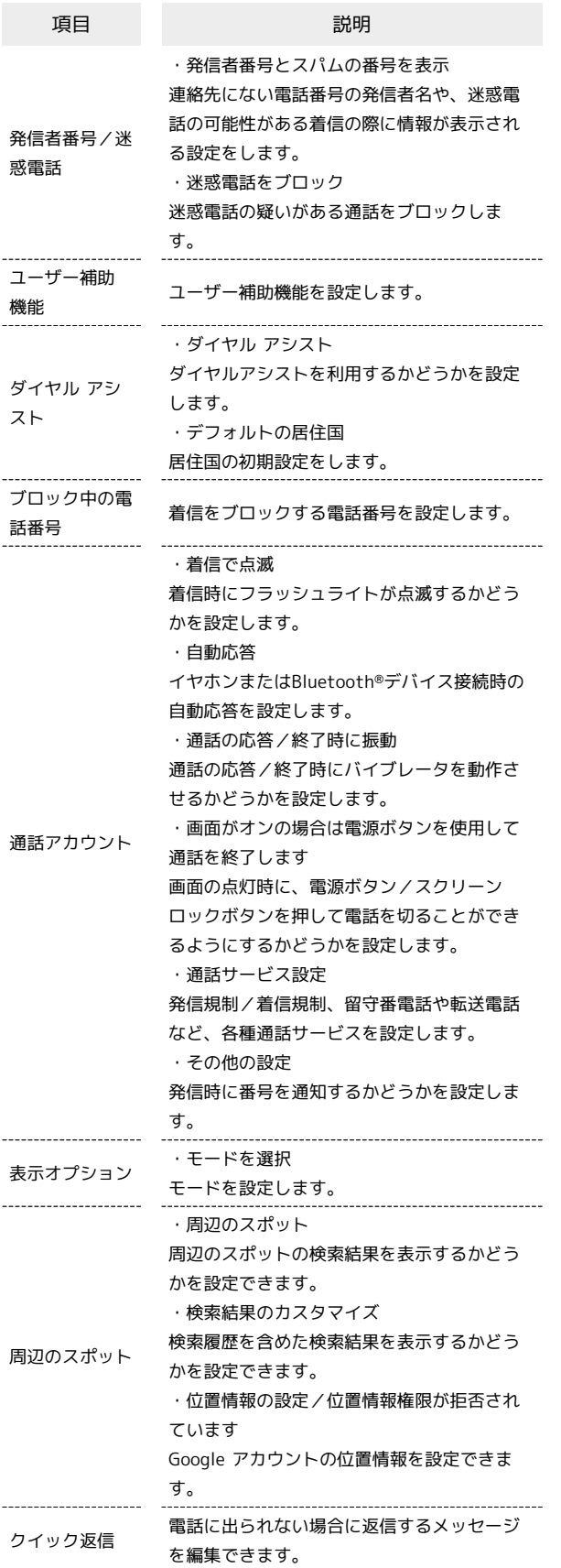

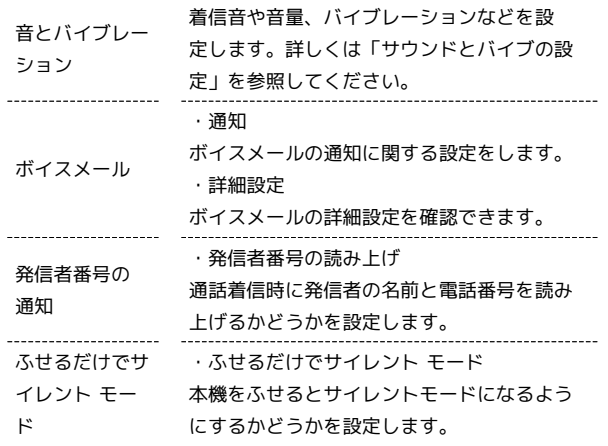

## $\overline{1}$

ホーム画面で C (電話)

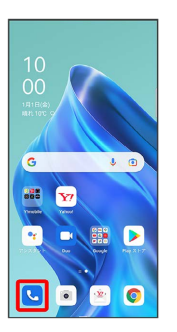

※ 電話画面が表示されます。

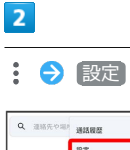

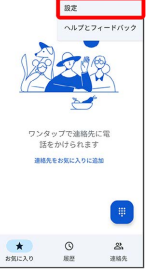

#### $\overline{\mathbf{3}}$

#### 各項目を設定

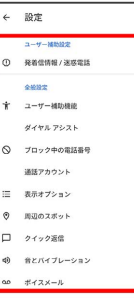

※ 通話に関する設定が終了します。